#### $\vert$  <<Visual Basic 6.0

 $<<$ Visual Basic 6.0

- 13 ISBN 9787121155574
- 10 ISBN 7121155575

出版时间:2012-3

页数:320

PDF

更多资源请访问:http://www.tushu007.com

#### $<<$ Visual Basic 6.0

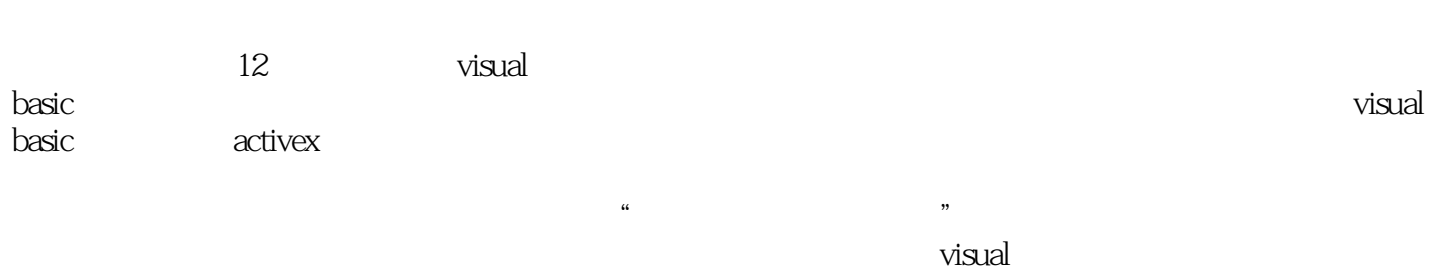

basic

visual basic 60

```
1 visual basic
1.11.1.11.1.21.1.31.1.41.2 visual basic
 1.21 visual basic
 1.22 visual basic
 1.3 visual basic
 1.31 visual basic 601.32 visual basic 601.4 visual basic
 1.4.11.421.5 visual basic
 1.5.1 visual basic
 1.5.2 visual basic
 1.6 visual basic 601.611.621.632^{\degree}2.12.1.12.1.221.32.1.421.52.1.62.1.722
 2.2.1
 222
 2.3 visual basic
 231
 232
 233
 2.34
 235
 2424.1242
 243
```
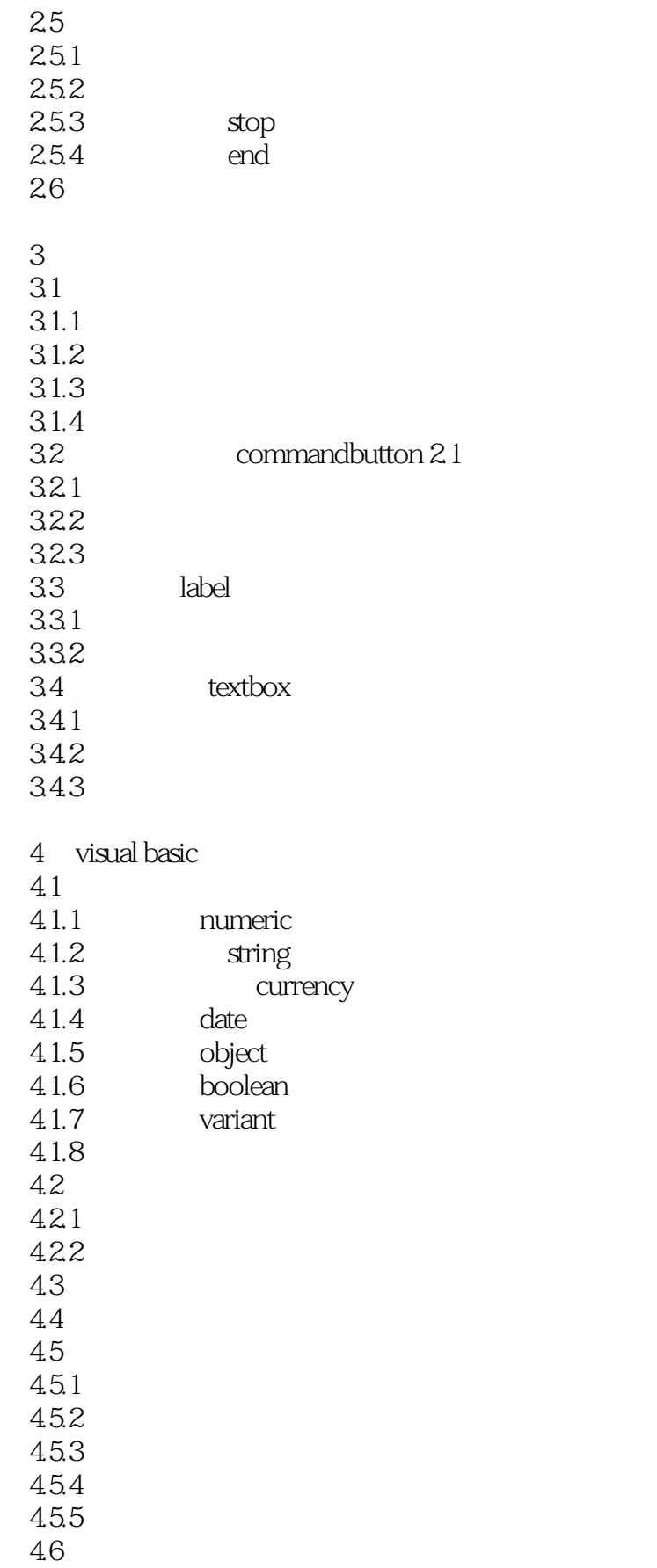

## $\vert$  <<Visual Basic 6.0

 $5\,$  $5.1$  $5.1.1$  $5.1.2$  $5.2$  $5.21$ 5.2.2  $5.2.3$  $5.24$ 5.3 5.31 5.3.2 do...loop 5.3.3 while... wend 5.34 5.35

 $6\,$ 

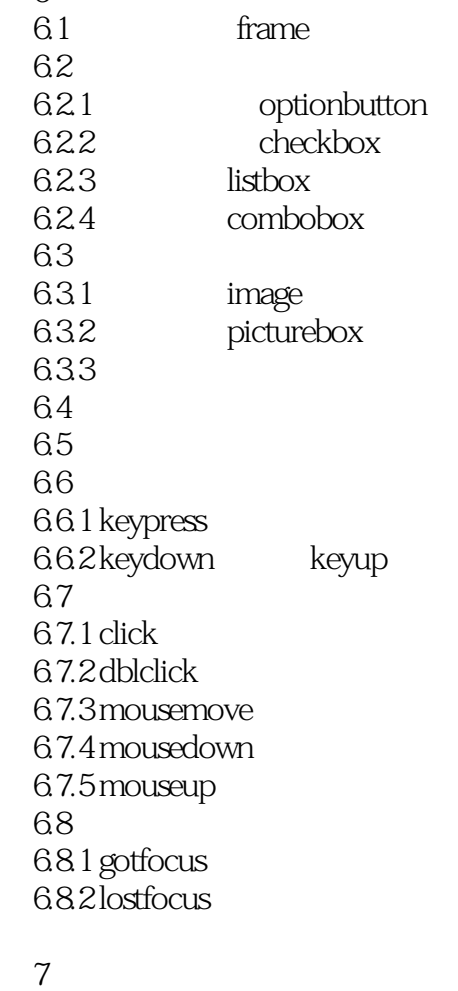

7.1  $7.2$ 

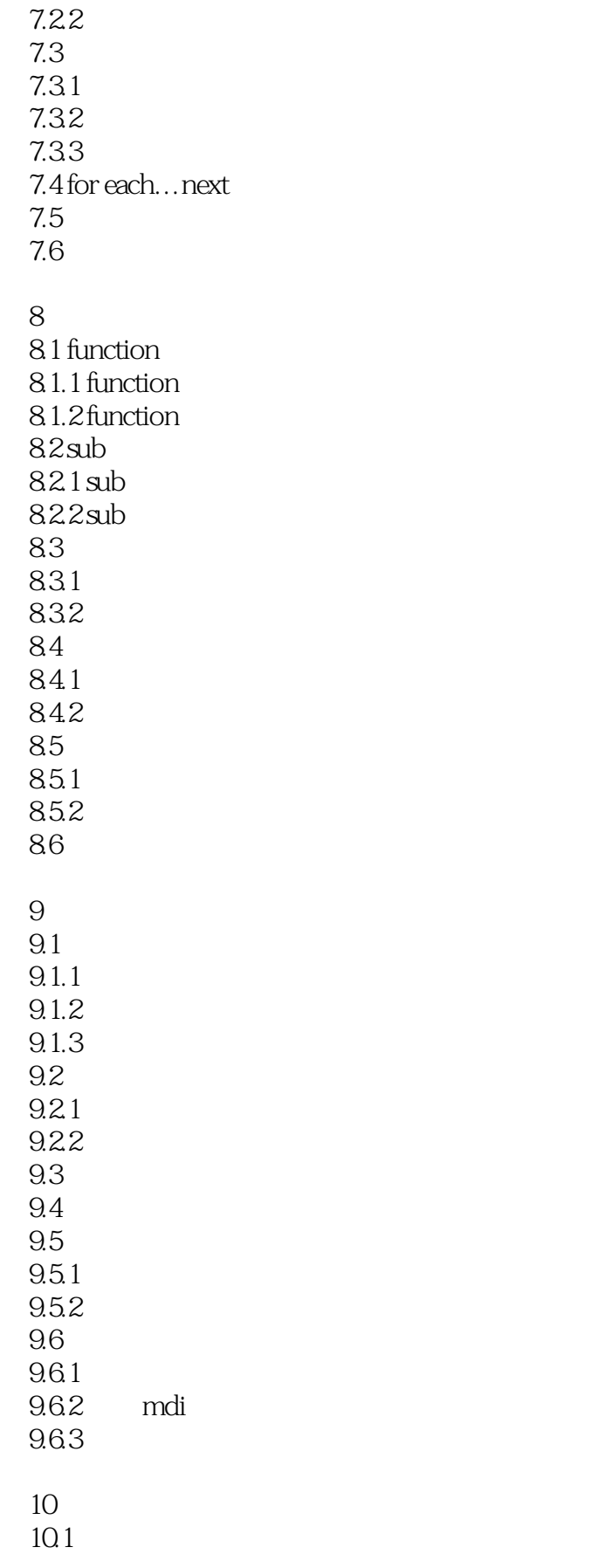

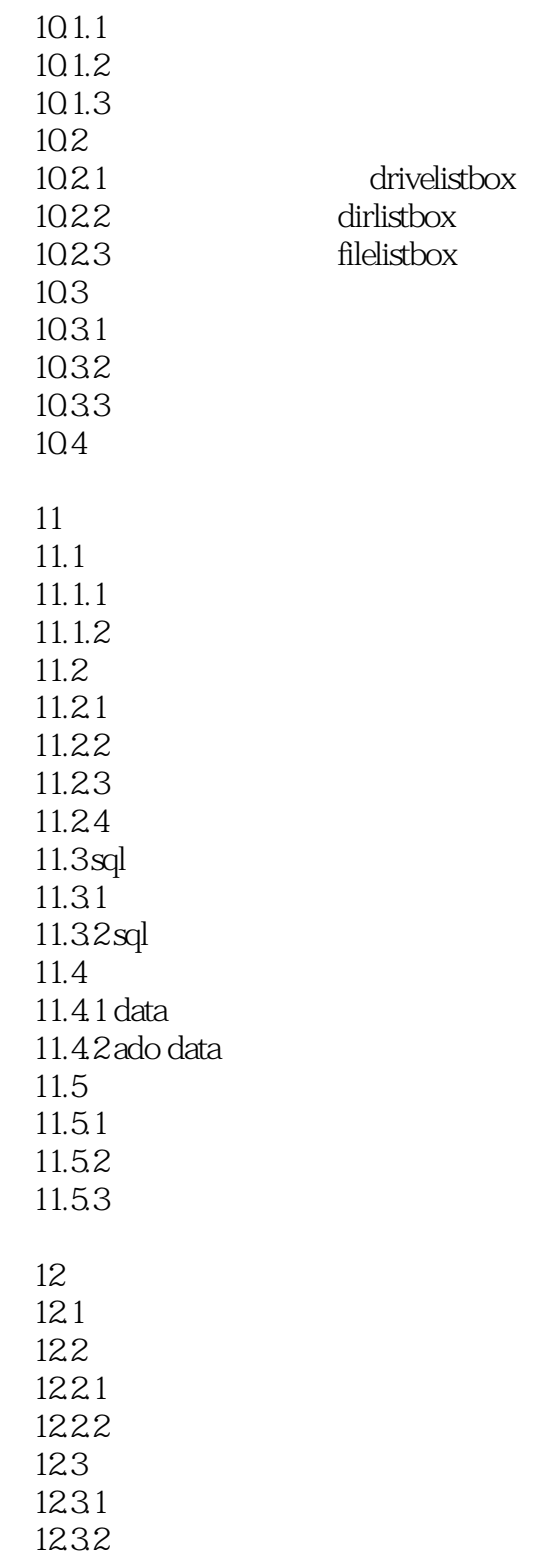

## $<<$ Visual Basic 6.0

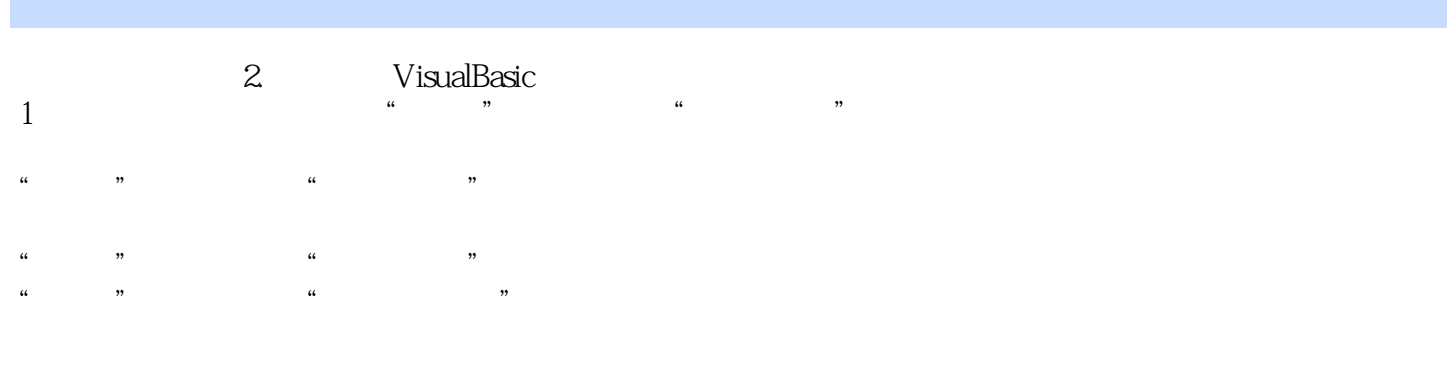

#### 2)使用多个工程VB6.0企业版允许同时打开多个工程。

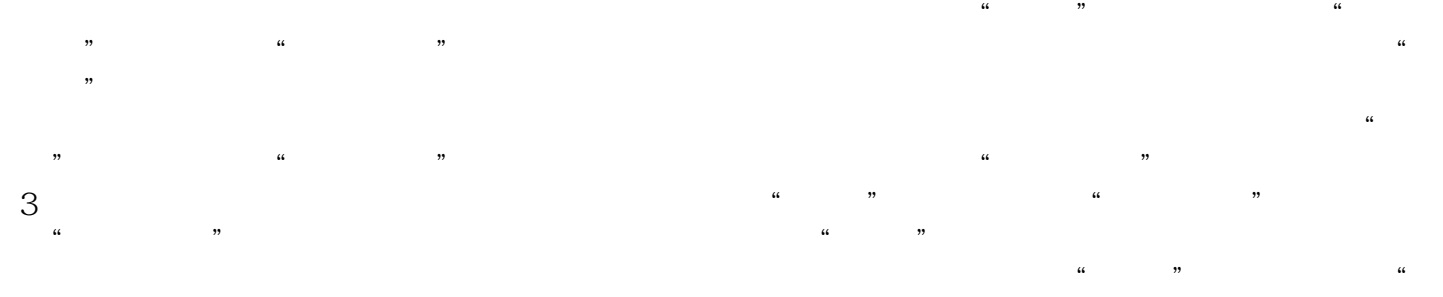

 $\mathcal{R}$  and  $\mathcal{R}$  are the set of  $\mathcal{R}$  and  $\mathcal{R}$  are the set of  $\mathcal{R}$  and  $\mathcal{R}$  are the set of  $\mathcal{R}$  and  $\mathcal{R}$  are the set of  $\mathcal{R}$  and  $\mathcal{R}$  are the set of  $\mathcal{R}$  and  $\mathcal{R}$  are the set of

 $\frac{1}{\sqrt{N}}$ 

#### $<<$ Visual Basic 6.0

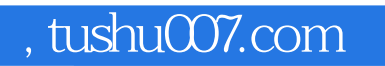

# $<<$ Visual Basic 6.0

本站所提供下载的PDF图书仅提供预览和简介,请支持正版图书。

更多资源请访问:http://www.tushu007.com